## **TimeSaver Training - Employee - Project View Timecard**

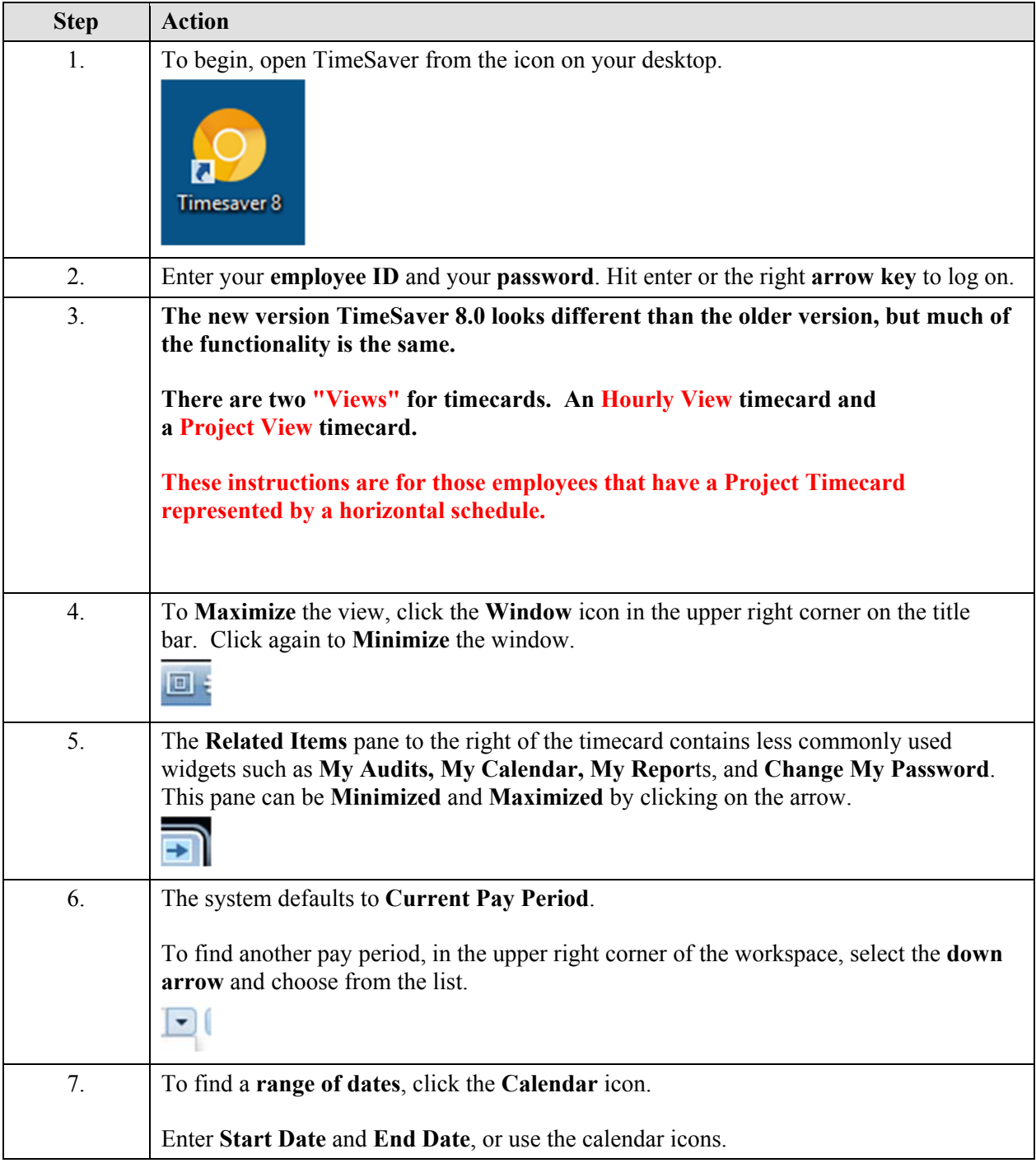

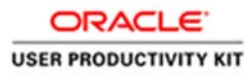

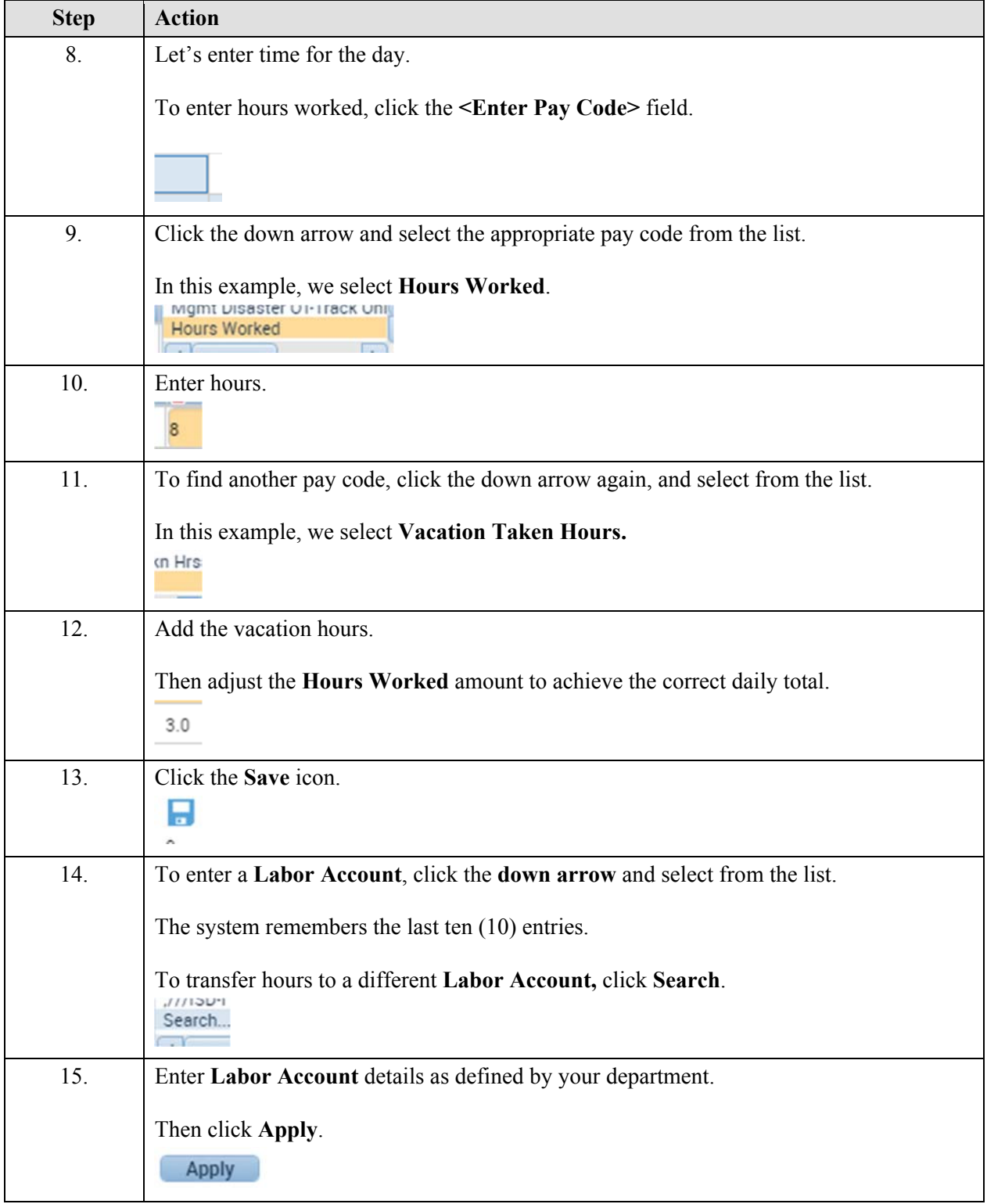

County of Sonoma<br>**Hills:** 43

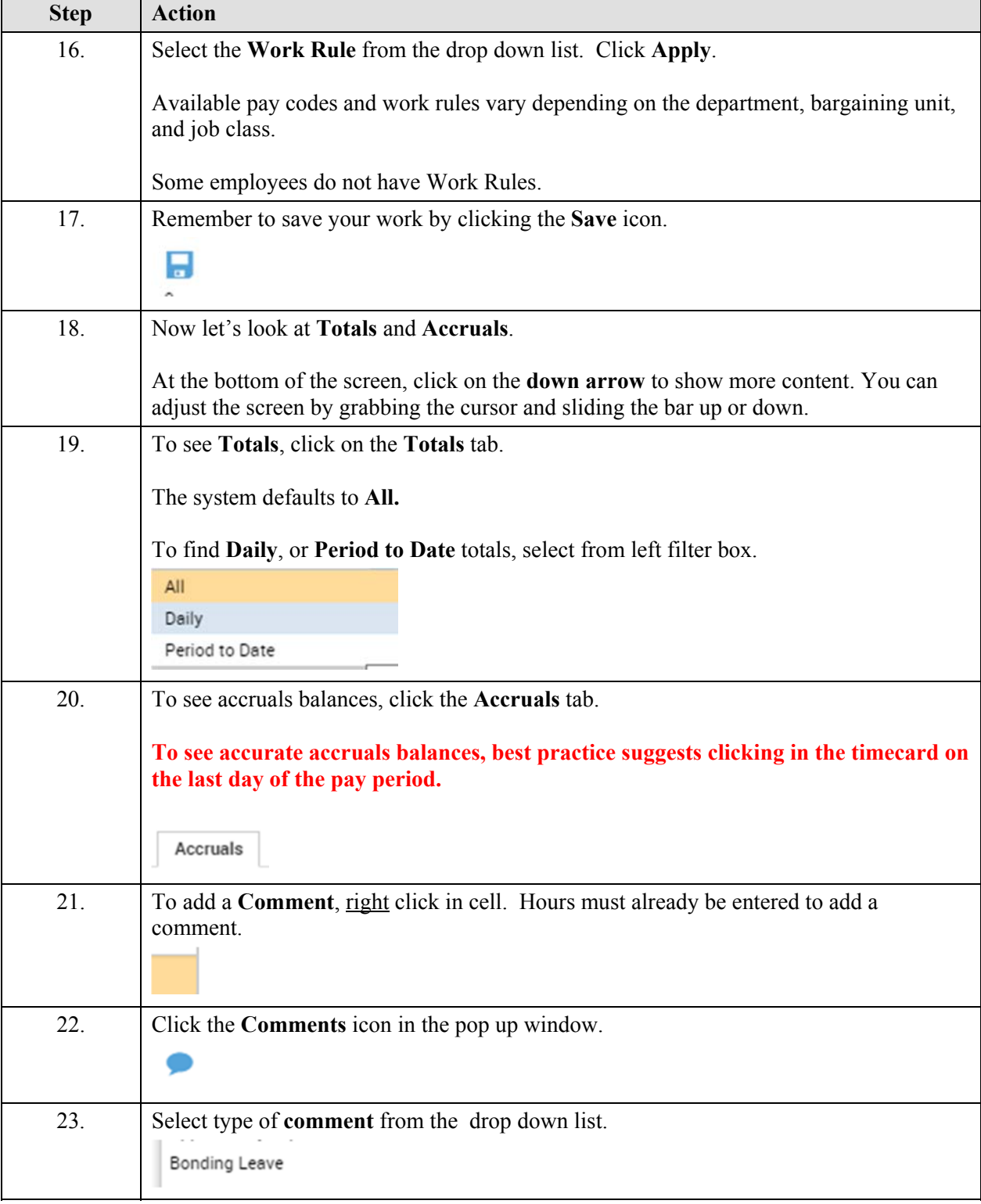

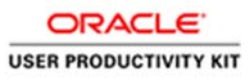

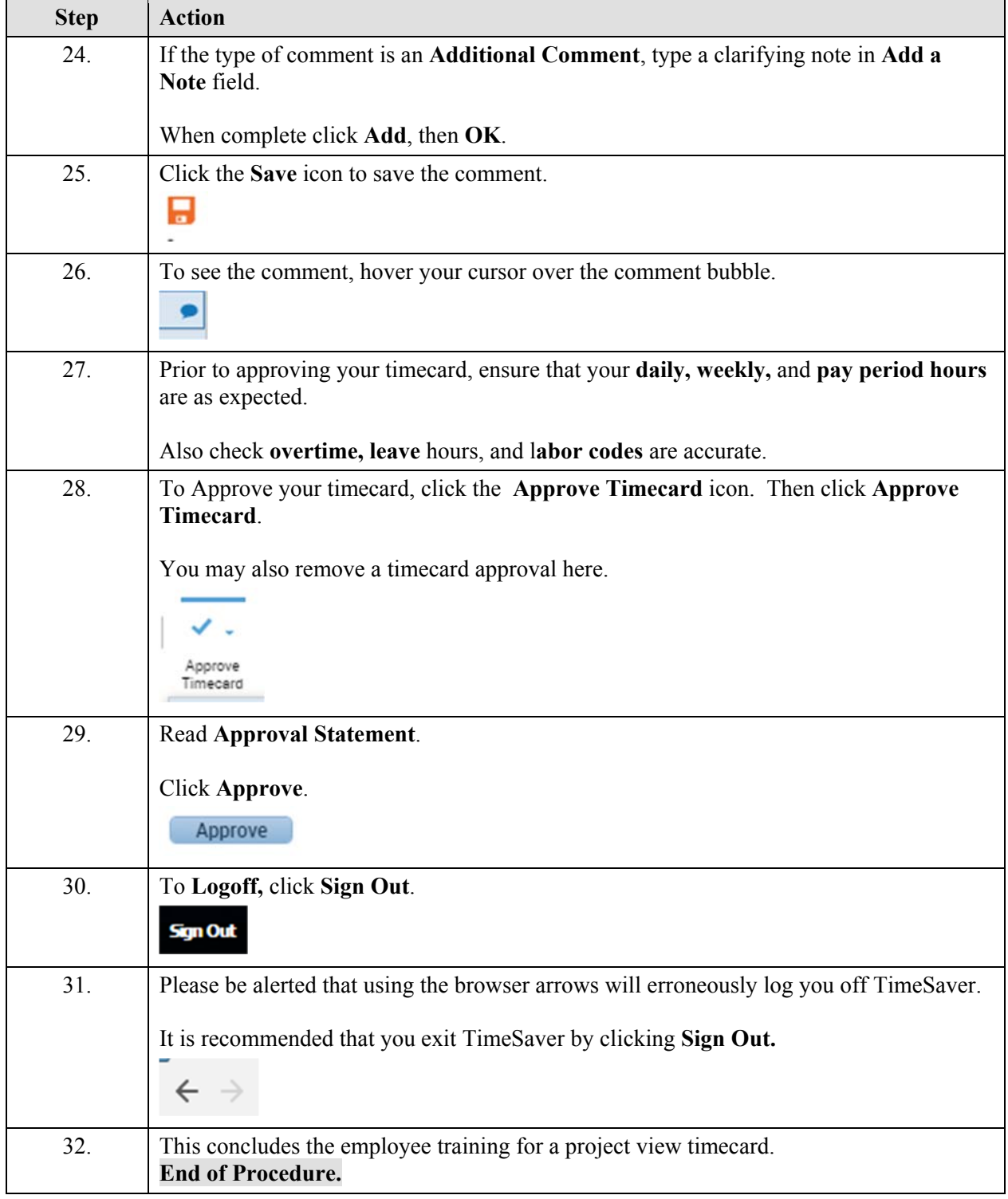